**Федеральное государственное унитарное предприятие «Всероссийский научно-исследовательский институт метрологии имени Д.И.Менделеева» ФГУП «ВНИИМ им. Д.И. Менделеева»**

**УТВЕРЖДАЮ ор ФГУП «ВНИИМ . Менделеева» В. Гоголинский**  $20/\sqrt[3]{r}$ 

**Государственная система обеспечения единства измерений Мониторы артериального давления амбулаторные Tonoport V**

**Методика поверки**

**МП 242-1835-2017**

**Руководитель лаборатории госэталонов и стандартных образцов в области электрохимических и медицинских измерений**

*\_^В.И.* **Суворов**  $\overline{\mathscr{L}}_{\mathfrak{v}}$  $\mathcal{O}$  $20/A$ .

**Разработчик Инженер лаборатории госэталонов и научных исследований в области электрохимических измерений**

<u>*19. И.И. Родинов*<br>«18» es 2017.</u>

Санкт-Петербург 2017 г.

**Настоящая методика поверки распространяется на мониторы артериального давления амбулаторные Tonoport V (далее - мониторы) и устанавливает методы и средства их первичной поверки (после ввоза в РФ, при вводе в эксплуатацию, после ремонта) и периодической поверки в процессе эксплуатации.**

**Метрологические характеристики мониторов приведены в Приложении Б. Интервал между поверками - 1 год.**

# **1 ОПЕРАЦИИ ПОВЕРКИ**

**1.1 При проведении поверки выполняют операции, указанные в таблице 1.**

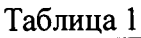

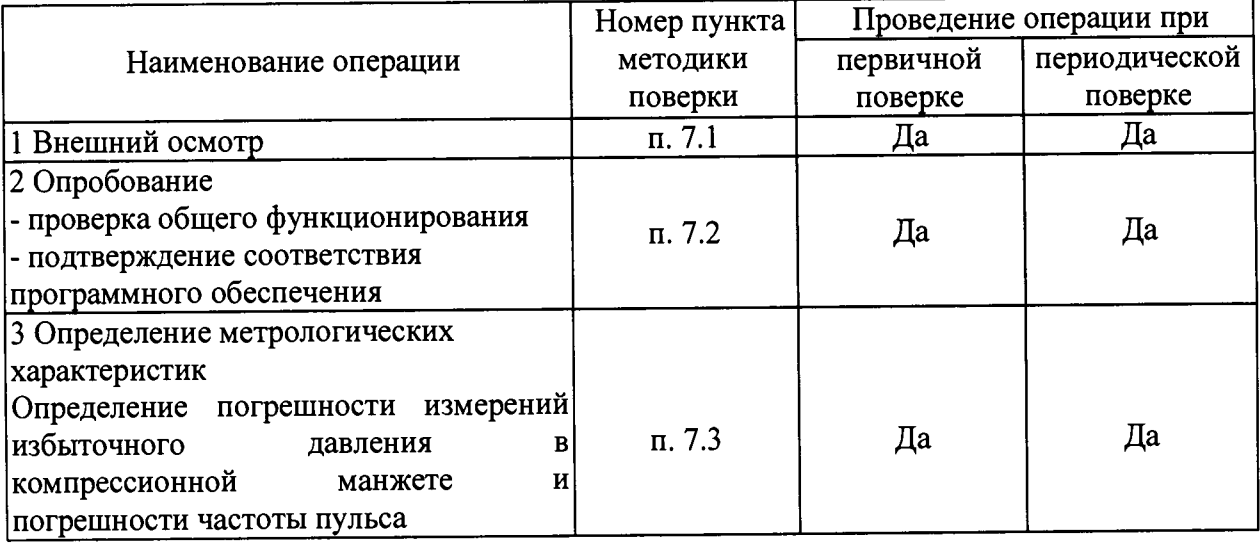

**1.2 Если при проведении той или иной операции поверки получен отрицательный результат, дальнейшая поверка прекращается.**

# **2 СРЕДСТВА ПОВЕРКИ**

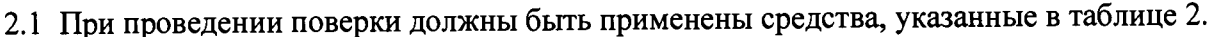

**Таблица 2**

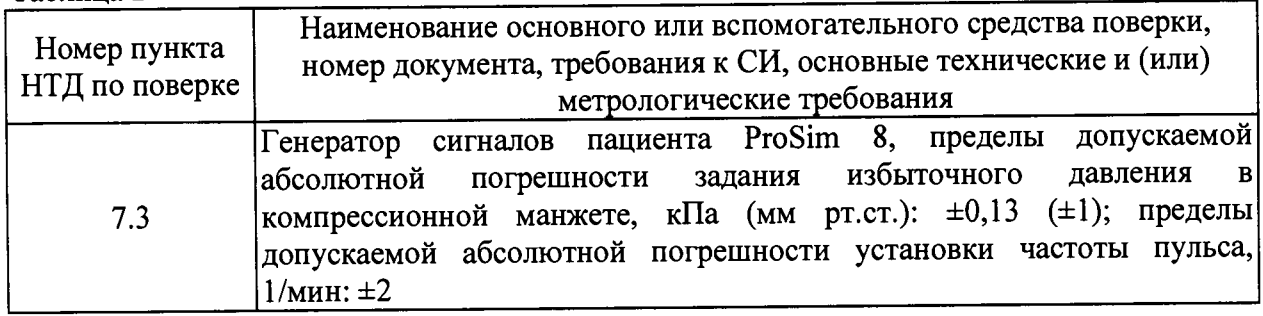

- **2.2 Допускается применение других средств измерений, не приведенных в таблице, но обеспечивающих определение метрологических характеристик с требуемой точностью.**
- **2.3 Все средства поверки должны иметь действующие свидетельства о поверке.**

## 3 ТРЕБОВАНИЯ К КВАЛИФИКАЦИИ ПОВЕРИТЕЛЕЙ

**3.1 К работе с приборами, используемыми при поверке, допускаются лица, прошедшие инструктаж по технике безопасности при работе с электро- и радиоизмерительными приборами.**

## **4 ТРЕБОВАНИЯ БЕЗОПАСНОСТИ**

- **4.1 При проведении поверки соблюдают требования техники безопасности:**
	- **при работе с химическими реактивами по ГОСТ 12.1.007-76 и ГОСТ 12.4.021-75;**
	- **при работе с электроустановками по ГОСТ Р 12.1.019-2009 и ГОСТ 12.2.007.0-75.**
- **4.2 Перед включением должен быть проведен внешний осмотр приборов с целью определения исправности и электрической безопасности включения их в сеть.**
- **4.3 Перед включением в сеть приборов, используемых при поверке, они должны быть заземлены в соответствии с требованиями, указанными в эксплуатационной документации.**
- **4.4 Помещение, в котором проводится поверка, должно соответствовать требованиям пожарной безопасности по ГОСТ 12.1.004-91 и иметь средства пожаротушения по ГОСТ 12.4.009-83.**

### **5 УСЛОВИЯ ПОВЕРКИ**

- **5.1 При проведении поверки должны быть соблюдены следующие условия:**
	- **температура окружающей среды, °С: от 15 до 25;**
	- **относительная влажность воздуха, %: от 10 до 80;**
	- **атмосферное давление, кПа: от 84,0 до 106,7.**

**Вибрация, тряска, удары, влияющие на работу прибора, не допускаются.**

#### **6 ПОДГОТОВКА К ПОВЕРКЕ**

**6.1 Поверяемый монитор и средства поверки, указанные в соответствующих разделах настоящей методики, должны быть подготовлены к работе в соответствии с руководствами по эксплуатации на них.**

**Распакованный монитор необходимо выдержать перед включением в течение двух часов при температуре (20+5) °С и относительной влажности (5...80) %.**

#### **7 ПРОВЕДЕНИЕ ПОВЕРКИ**

#### **7.1 Внешний осмотр**

**7.1.1 При внешнем осмотре должно быть установлено соответствие монитора следующим требованиям:**

- **отсутствие внешних повреждений, влияющих на точность показаний;**
- **отсутствие отсоединившихся или слабо закреплённых элементов схемы (определяется на слух при наклонах изделия).**
- **отсутствие механических повреждений;**
- **соответствие комплектности монитора технической документации;**
- **исправность органов управления и настройки;**
- **маркировку, наличие необходимых надписей на наружных панелях.**

**Результат поверки по данному пункту считают положительным, если монитор соответствует перечисленным выше требованиям.**

**7.2 Опробование**

**7.2.1 Проверка общего функционирования**

**Проверяется функционирование монитора согласно технической документации фирмыизготовителя.**

**Результат поверки по данному пункту считают положительным, если монитор функционирует согласно технической документации фирмы-изготовителя.**

**7.2.2 Подтверждение соответствия программного обеспечения (ПО).**

**Операция «Подтверждение соответствия программного обеспечения» заключается в определении номера версии (идентификационного номера) программного обеспечения (ПО).**

**Встроенное ПО идентифицируется при включении монитора путем вывода на экран номера версии.**

**Автономное ПО идентифицируется посредством отображения номера версии на мониторе ПК в меню «Menu/About».**

**Результат поверки по данному пункту считают положительным, если полученные идентификационные данные соответствуют идентификационным данным, указанным в описании типа средства измерений.**

**7.3 Определение метрологических характеристик**

**7.3.1 Определение погрешности измерений избыточного давления в компрессионной манжете и погрешности частоты пульса**

**Включают генератор сигналов пациента ProSim8, входят в меню задания избыточного давления в компрессионной манжете и частоты пульса, нажав кнопку "NIBP" на панели генератора.**

**Выбирают избыточное давление в компрессионной манжете и частоту пульса, соответствующие началу диапазона измерений монитора. Производят запись сигнала на монитор в течение 1 мин. Отключают монитор от генератора сигналов пациента ProSim8 и подключают к ПК. Заносят в протокол поверки измеренное значение избыточного давления в компрессионной манжете и частоты пульса с наибольшим отклонением от значений, заданных на ProSim 8.**

**Повторяют процедуру измерений, выбирая избыточное давление в компрессионной манжете и частоту пульса, соответствующие середине и концу диапазона измерений монитора.**

**Рассчитывают абсолютную погрешность измерений избыточного давления в компрессионной манжете Ai, мм рт.ст. по формуле (1).**

$$
\Delta_1 = X - X_0, \qquad (1)
$$

**где X - показание монитора, мм рт.ст.;**

**Хо - значение избыточного давления в компрессионной манжете, заданное на ProSim8, мм рт.ст.**

**Рассчитывают абсолютную погрешность измерений частоты пульса** *Аг,* **мин'1 по формуле (2).**

$$
\Delta_2 = X - X_0, \qquad (2)
$$

где  $X$  – показание монитора, мин<sup>-1</sup>;

 $X_0$  – значение частоты пульса, заданное на ProSim8, мин<sup>-1</sup>.

**Монитор считают прошедшим поверку по данному параметру, если значения Ai и Аг соответствуют требованиям, указанным в табл. Б.1 приложения Б к настоящей методике поверки.**

#### 8 ПРОВЕДЕНИЕ ПОВЕРКИ

- **8.1 При проведении поверки мониторов составляется протокол поверки. Рекомендуемая форма протокола приведена в приложении А.**
- **8.2 Мониторы, удовлетворяющие требованиям настоящей методики поверки, признаются годными.**
- **8.3 Положительные результаты поверки оформляются свидетельством о поверке по форме, установленной приказом Минпромторга РФ № 1815 от 02.07.2015 г.**
- **8.4 При отрицательных результатах поверки применение монитора запрещается и выдается извещение о непригодности.**
- **8.5 Знак поверки наносится на свидетельство о поверке или на корпус монитора в виде клеевой этикетки.**

# ПРОТОКОЛ ПОВЕРКИ

Монитор артериального давления амбулаторный Tonoport V

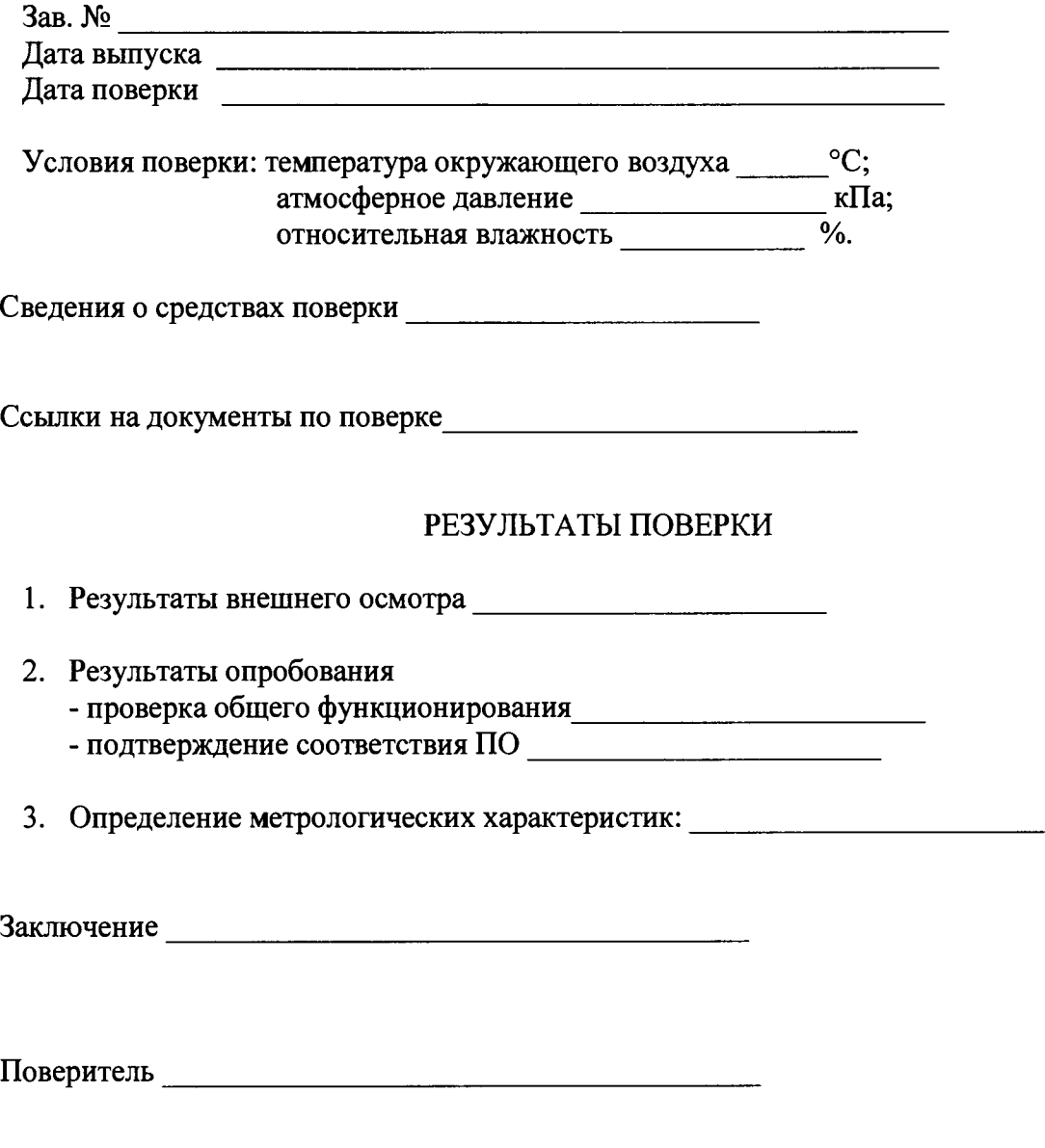

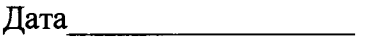